Fakultät Maschinenbau Institut für Mechanik Prof. Dr.-Ing. A. Menzel Prof. Dr.-Ing. J. Mosler

# Übungsaufgaben zur Klausurvorbereitung SS2018 - Fragebogen

Die Aufgaben sind an eine Altklausur angelehnt, können aber stellenweise in Inhalt und Form abweichen.

## Hinweis zur Bearbeitung:

Bei der Beantwortung der Fragen ist zu beachten, dass ausschließlich das Ankreuzen der dafür vorgesehenen Kästchen auf dem Antwortbogen als Antwort gewertet wird. Es ist immer nur eine Antwortmöglichkeit richtig. Markierungen von Formeln, Wörtern, Bildern, usw. auf dem Fragebogen werden nicht berücksichtigt, sondern nur die zugehörigen Kästchen auf dem Antwortbogen. Beachten Sie auch das gezeigte Beispiel zur Markierung und zur Korrektur auf dem Antwortbogen.

## Wir wünschen Ihnen viel Erfolg!

Fakultät Maschinenbau Institut für Mechanik Prof. Dr.-Ing. A. Menzel Prof. Dr.-Ing. J. Mosler

Aufgabe 1 - Fachwerk (Seite 1 von 4) (10,0 Punkte)

Das dargestellte System ist in den Punkten A und B gelagert und wird durch drei Einzelkräfte belastet. Die Abmessungen sowie die Kraftangriffspunkte sind der Zeichnung zu entnehmen.

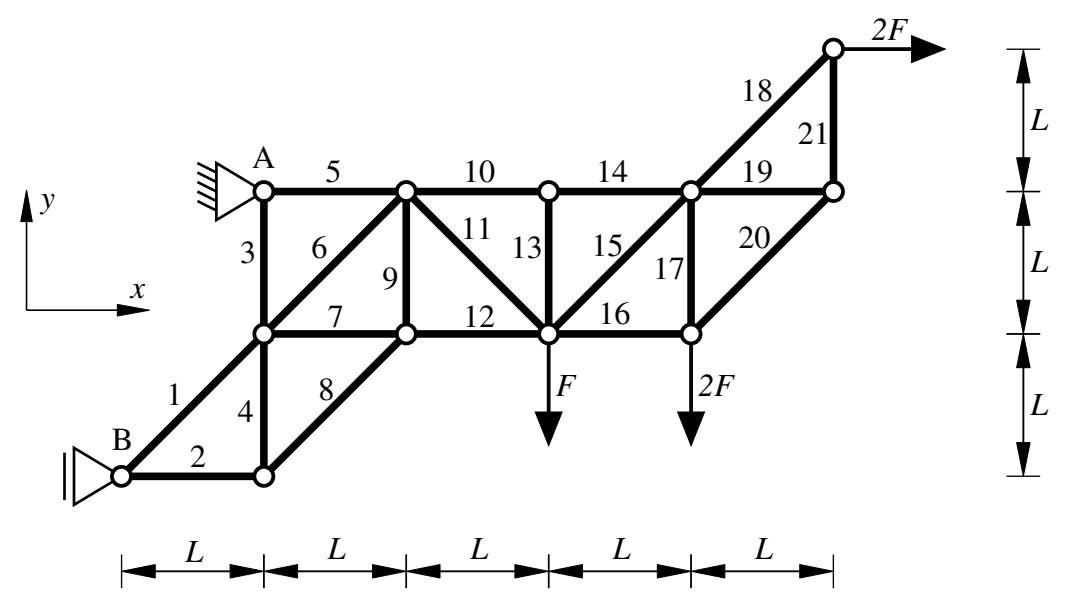

Beurteilen Sie anhand der gängigen Kriterien, welche der Stäbe direkt als Nullstäbe identifiziert werden können. Beachten Sie die Nummerierung der Stäbe in der Skizze.

1.1 Ist Stab 1 ein Nullstab? (0,25 Punkte)

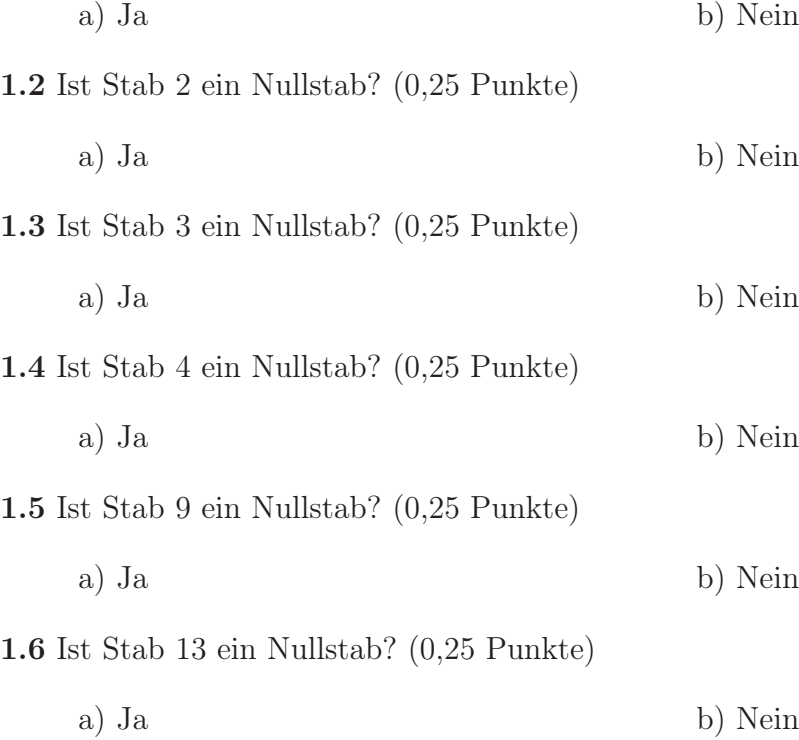

Fakultät Maschinenbau Institut für Mechanik Prof. Dr.-Ing. A. Menzel Prof. Dr.-Ing. J. Mosler

#### Aufgabe 1 - Fachwerk (Seite 2 von 4)

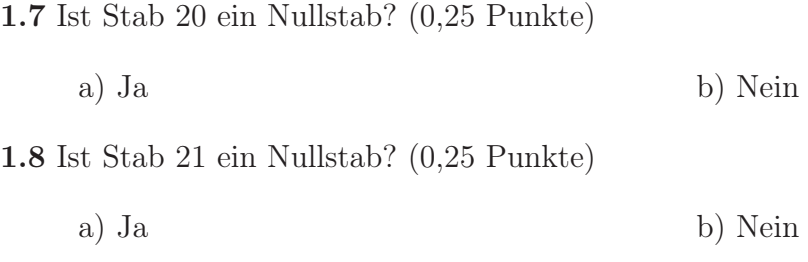

Es sollen nun die Auflagerreaktionen bezüglich der durch das Koordinatensystem als positiv definierten Richtungen bestimmt werden.

1.9 Geben Sie den Wert der Auflagerreaktion  $A_x$  an. (1,0 Punkte)

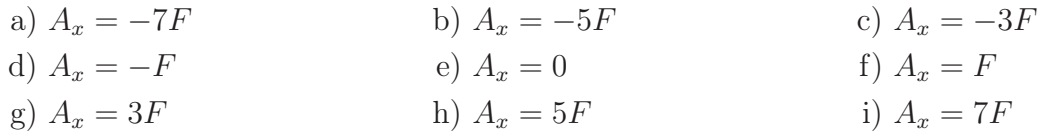

 ${\bf 1.10}$  Geben Sie den Wert der Auflagerreaktion $A_y$ an. (1,0 Punkte)

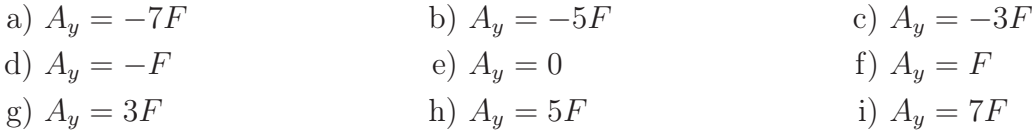

1.11 Geben Sie den Wert der Auflagerreaktion B an. (1,0 Punkte)

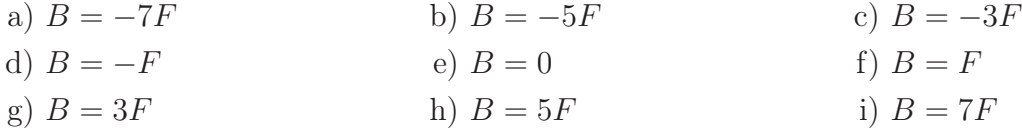

Fakultät Maschinenbau Institut für Mechanik Prof. Dr.-Ing. A. Menzel Prof. Dr.-Ing. J. Mosler

Aufgabe 1 - Fachwerk (Seite 3 von 4)

Es wird nun das nachfolgend dargestellte System betrachtet. Die Auflagerreaktionen bezüglich der durch das Koordinatensystem als positiv definierten Richtungen lauten.

$$
A_x = -3F
$$
,  $A_y = 0$ ,  $B_x = B_y = F$ .

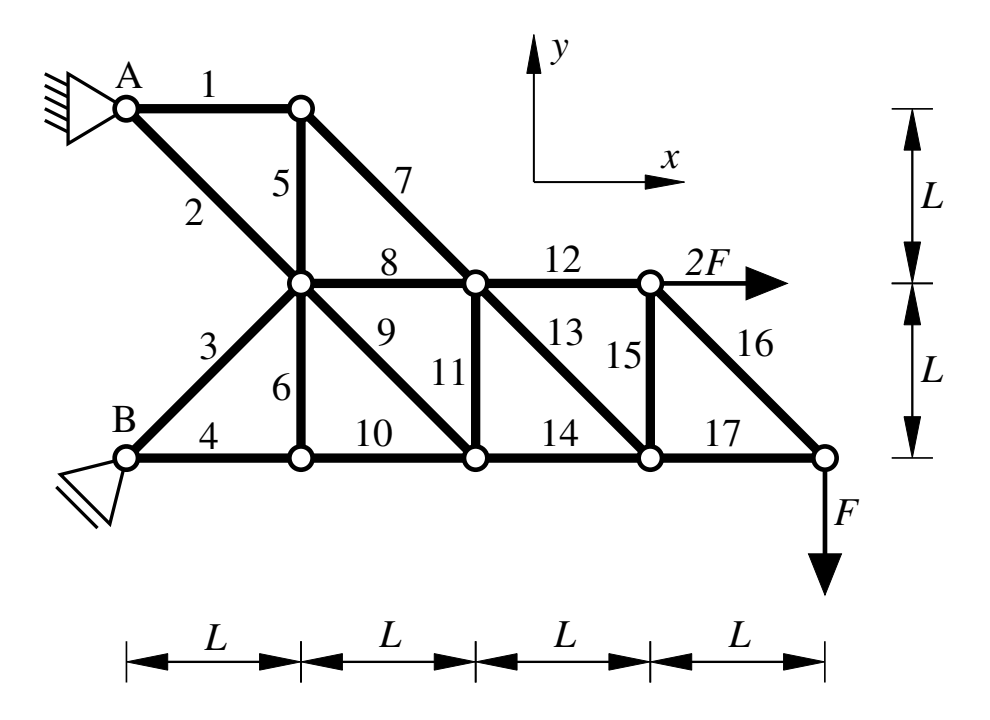

Im Folgenden sollen die Stabkräfte ausgewählter Stäbe bestimmt werden. Dabei ist die Konvention positiver Zugkräfte zu berücksichtigen.

1.12 Wie groß ist die Stabkraft  $S_3$ ? (1,0 Punkte)

- a)  $S_3 = -3F$ <br>b)  $S_3 = -2F$ <br>c)  $S_3 = -Y$ <br>e)  $S_3 = 0$ <br>f)  $S_3 = F$  $\sqrt{2}F$
- d)  $S_3 = -F$  e)  $S_3 = 0$  f)  $S_3 = F$

g) 
$$
S_3 = \sqrt{2}F
$$
   
 h)  $S_3 = 2F$    
 i)  $S_3 = 3F$ 

1.13 Wie groß ist die Stabkraft  $S_{10}$ ? (1,0 Punkte)

a)  $S_{10} = -3F$ <br>b)  $S_{10} = -2F$ <br>c)  $S_{10} = -F$ <br>e)  $S_{10} = 0$ <br>f)  $S_{10} = F$  $\sqrt{2}F$ d)  $S_{10} = -F$ <br>
g)  $S_{10} = \sqrt{2}F$ <br>
e)  $S_{10} = 0$ <br>
f)  $S_{10} = F$ <br>
i)  $S_{10} = 3F$ g)  $S_{10} = \sqrt{ }$ h)  $S_{10} = 2F$ 

Fakultät Maschinenbau Institut für Mechanik Prof. Dr.-Ing. A. Menzel Prof. Dr.-Ing. J. Mosler

# Aufgabe 1 - Fachwerk (Seite 4 von 4)

 $\bf 1.14$  Wie groß ist die Stabkraft $S_{12}?$   $\bf (1,0$  Punkte)

a) 
$$
S_{12} = -3F
$$
  
\nb)  $S_{12} = -2F$   
\nc)  $S_{12} = -\sqrt{2}F$   
\nd)  $S_{12} = -F$   
\ne)  $S_{12} = 0$   
\nf)  $S_{12} = F$   
\ng)  $S_{12} = \sqrt{2}F$   
\nh)  $S_{12} = 2F$   
\ni)  $S_{12} = 3F$ 

1.15 Wie groß ist die Stabkraft  $S_{13}$ ? (1,0 Punkte)

a) 
$$
S_{13} = -3F
$$
  
\nb)  $S_{13} = -2F$   
\nc)  $S_{13} = -\sqrt{2}F$   
\nd)  $S_{13} = -F$   
\ne)  $S_{13} = 0$   
\nf)  $S_{13} = F$   
\ng)  $S_{13} = \sqrt{2}F$   
\nh)  $S_{13} = 2F$   
\ni)  $S_{13} = 3F$ 

 $\bf 1.16$  Wie groß ist die Stabkraft $S_{14}?\;(1,\!0\text{ Punkte})$ 

a) 
$$
S_{14} = -3F
$$
  
\nb)  $S_{14} = -2F$   
\nc)  $S_{14} = -\sqrt{2}F$   
\nd)  $S_{14} = -F$   
\ne)  $S_{14} = 0$   
\nf)  $S_{14} = F$   
\ng)  $S_{14} = \sqrt{2}F$   
\nh)  $S_{14} = 2F$   
\ni)  $S_{14} = 3F$ 

Fakultät Maschinenbau Institut für Mechanik Prof. Dr.-Ing. A. Menzel Prof. Dr.-Ing. J. Mosler

Aufgabe 2 - Schnittgrößen (Seite 1 von 6) (10,0 Punkte)

Im Folgenden wird der abgebildete Balken betrachtet. Zwischen den Punkten A und B greift eine dreiecksförmige Streckenlast mit dem Maximalwert  $q_0$  an. Außerdem ist der Balken in Punkt A durch eine Einzelkraft  $F_0 = 2q_0L$  belastet. Der Balken ist im Punkt D fest eingespannt. Die Abmessungen des Systems sind der Skizze zu entnehmen.

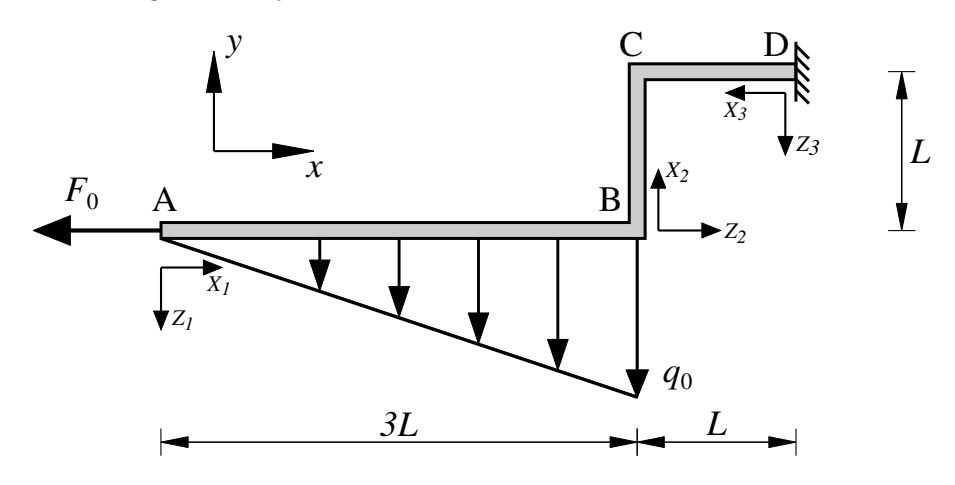

Bestimmen Sie für das dargestellte System die Komponenten der Auflagerreaktion in Punkt D bezüglich der durch das globale x-y-Koordinatensystem als positiv definierten Richtungen.

2.1 Bestimmen Sie den Wert der Kraftkomponente  $D_x$ . (1,0 Punkte)

a)  $D_x = -2q_0L$  b)  $D_x = -\frac{3}{2}$ 2 c)  $D_x = -q_0L$ d)  $D_x = -\frac{1}{2}$ 2 e)  $D_x = 0$ 1 2  $q_0L$ g)  $D_x = q_0 L$ 3 2 i)  $D_x = 2q_0L$ 

**2.2** Bestimmen Sie den Wert der Kraftkomponente  $D_y$ . (1,0 Punkte)

a)  $D_y = -2q_0L$ 3 2 c)  $D_y = -q_0L$ d)  $D_y = -\frac{1}{2}$ 2 e)  $D_y = 0$ 1 2  $q_0L$ g)  $D_u = q_0 L$ 3 2 i)  $D_u = 2q_0L$ 

Fakultät Maschinenbau Institut für Mechanik Prof. Dr.-Ing. A. Menzel Prof. Dr.-Ing. J. Mosler

#### Aufgabe 2 - Schnittgrößen (Seite 2 von 6)

2.3 Bestimmen Sie den Wert des Auflagermomentes  $M_D$ . (1,0 Punkte)

a) 
$$
M_D = -2q_0L^2
$$
  
\nb)  $M_D = -\frac{3}{2}q_0L^2$   
\nc)  $M_D = -q_0L^2$   
\nd)  $M_D = -\frac{1}{2}q_0L^2$   
\ne)  $M_D = 0$   
\nf)  $M_D = \frac{1}{2}q_0L^2$   
\ng)  $M_D = q_0L^2$   
\nh)  $M_D = \frac{3}{2}q_0L^2$   
\ni)  $M_D = 2q_0L^2$ 

2.4 Kreuzen Sie den zum korrekten Satz von Übergangsbedingungen an Punkt B gehörenden Buchstaben im dafür vorgesehenen Kästchen an. Beachten Sie dabei die Ausrichtung der lokalen  $x_i$ - $z_i$ -Koordinatensysteme. (1,0 Punkte)

$$
N_2(x_2 = 0) = N_1(x_1 = 3L)
$$
  
\na)  $Q_2(x_2 = 0) = Q_1(x_1 = 3L)$   
\n $M_2(x_2 = 0) = M_1(x_1 = 3L)$   
\n $N_2(x_2 = 0) = -Q_1(x_1 = 3L)$   
\nc)  $Q_2(x_2 = 0) = N_1(x_1 = 3L)$   
\n $M_2(x_2 = 0) = M_1(x_1 = 3L)$   
\n $N_2(x_2 = 0) = Q_1(x_1 = 3L)$   
\ne)  $Q_2(x_2 = 0) = N_1(x_1 = 3L)$   
\n $M_2(x_2 = 0) = -M_1(x_1 = 3L)$ 

$$
N_2(x_2 = 0) = Q_1(x_1 = 3L)
$$
  
b)  $Q_2(x_2 = 0) = N_1(x_1 = 3L)$   
 $M_2(x_2 = 0) = M_1(x_1 = 3L)$   
 $N_2(x_2 = 0) = Q_1(x_1 = 3L)$   
d)  $Q_2(x_2 = 0) = -N_1(x_1 = 3L)$   
 $M_2(x_2 = 0) = M_1(x_1 = 3L)$   
 $N_2(x_2 = 0) = -Q_1(x_1 = 3L)$   
f)  $Q_2(x_2 = 0) = -N_1(x_1 = 3L)$   
 $M_2(x_2 = 0) = -M_1(x_1 = 3L)$ 

Fakultät Maschinenbau Institut für Mechanik Prof. Dr.-Ing. A. Menzel Prof. Dr.-Ing. J. Mosler

#### Aufgabe 2 - Schnittgrößen (Seite 3 von 6)

Es wird nun das im Folgenden abgebildete System aus zwei starren Balken betrachtet. Der erste Balken wird in seiner Mitte durch eine senkrecht auf dem Balken angreifende Einzelkraft  $F_0$  belastet. In Punkt B sind beide Balken gelenkig miteinander verbunden. Der zweite Balken wird in Punkt C durch das Einzelmoment  $M_0$  sowie zwischen den Punkten C und D durch eine konstante Streckenlast  $q_0$  belastet. Die Lagerung sowie die Abmessungen des Systems sind der Zeichnung zu entnehmen.

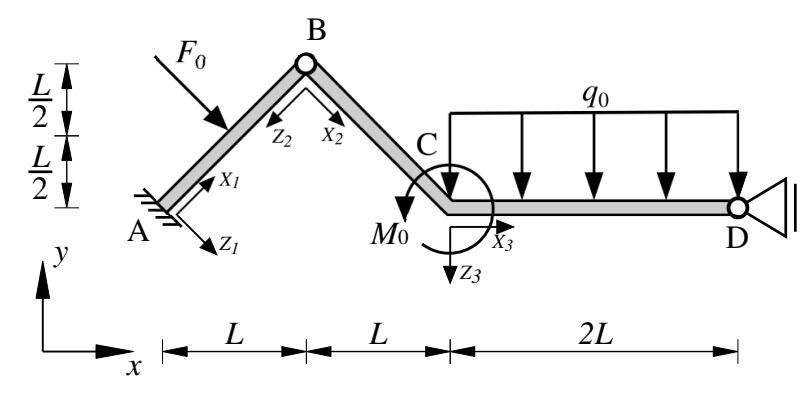

Für die angreifenden Lasten sowie die Auflagerreaktionen (bezogen auf die durch das globale x-y-Koordinatensystem als positiv definierten Richtungen) sind die folgenden Zusammenhänge bekannt:

$$
F_0 = \sqrt{2}q_0L
$$
  $M_0 = 6q_0L^2$ ,  $A_x = q_0L$ ,  $A_y = 3q_0L$ ,  $M_A = q_0L^2$ ,  $D_x = -2q_0L$ .

Im Folgenden werden Schnittgrößen an verschiedenen Stellen des Systems abgefragt. Beachten Sie bei deren Bestimmung die vorgegebenen lokalen  $x_i$ - $z_i$ -Koordinatensysteme für jeden Teil der Balken.

**2.5** Welchen Wert weist die Querkraft  $Q_1(x_1 = L/4)$  auf? (1,0 Punkte)

a) 
$$
Q_1 ig( x_1 = \frac{L}{4} \big) = -2q_0L
$$
 b)  $Q_1 ig( x_1 = \frac{L}{4} \big) = -\frac{3}{2}q_0L$  c)  $Q_1 ig( x_1 = \frac{L}{4} \big) = -\sqrt{2}q_0L$   
d)  $Q_1 ig( x_1 = \frac{L}{4} \big) = -q_0L$  e)  $Q_1 ig( x_1 = \frac{L}{4} \big) = 0$  f)  $Q_1 ig( x_1 = \frac{L}{4} \big) = q_0L$   
g)  $Q_1 ig( x_1 = \frac{L}{4} \big) = \sqrt{2}q_0L$  h)  $Q_1 ig( x_1 = \frac{L}{4} \big) = \frac{3}{2}q_0L$  i)  $Q_1 ig( x_1 = \frac{L}{4} \big) = 2q_0L$ 

Fakultät Maschinenbau Institut für Mechanik Prof. Dr.-Ing. A. Menzel Prof. Dr.-Ing. J. Mosler

#### Aufgabe 2 - Schnittgrößen (Seite 4 von 6)

**2.6** Welchen Wert weist das Biegemoment  $M_1(x_1 = L/\sqrt{2})$  auf? (1,0 Punkte)

a) 
$$
M_1\left(x_1 = \frac{L}{\sqrt{2}}\right) = -2q_0L^2
$$
 b)  $M_1\left(x_1 = \frac{L}{\sqrt{2}}\right) = -\frac{9}{8}q_0L^2$  c)  $M_1\left(x_1 = \frac{L}{\sqrt{2}}\right) = -\frac{3}{4}q_0L^2$   
d)  $M_1\left(x_1 = \frac{L}{\sqrt{2}}\right) = -q_0L^2$  e)  $M_1\left(x_1 = \frac{L}{\sqrt{2}}\right) = 0$  f)  $M_1\left(x_1 = \frac{L}{\sqrt{2}}\right) = q_0L^2$   
g)  $M_1\left(x_1 = \frac{L}{\sqrt{2}}\right) = \frac{3}{4}q_0L^2$  h)  $M_1\left(x_1 = \frac{L}{\sqrt{2}}\right) = \frac{9}{8}q_0L^2$  i)  $M_1\left(x_1 = \frac{L}{\sqrt{2}}\right) = 2q_0L^2$ 

 ${\bf 2.7}$  Welchen Wert weist die Querkraft  $Q_3 \left( x_3 = L/2 \right)$ auf ? (1,0 Punkte)

a) 
$$
Q_3 \left(x_3 = \frac{L}{2}\right) = -2q_0L
$$
 b)  $Q_3 \left(x_3 = \frac{L}{2}\right) = -\frac{3}{2}q_0L$  c)  $Q_3 \left(x_3 = \frac{L}{2}\right) = -\sqrt{2}q_0L$   
d)  $Q_3 \left(x_3 = \frac{L}{2}\right) = -q_0L$  e)  $Q_3 \left(x_3 = \frac{L}{2}\right) = 0$  f)  $Q_3 \left(x_3 = \frac{L}{2}\right) = q_0L$   
g)  $Q_3 \left(x_3 = \frac{L}{2}\right) = \sqrt{2}q_0L$  h)  $Q_3 \left(x_3 = \frac{L}{2}\right) = \frac{3}{2}q_0L$  i)  $Q_3 \left(x_3 = \frac{L}{2}\right) = 2q_0L$ 

**2.8** Welchen Wert weist das Biegemoment  $M_3(x_3 = L/2)$  auf? (1,0 Punkte)

a) 
$$
M_3 \left(x_3 = \frac{L}{2}\right) = -2q_0L^2
$$
 b)  $M_3 \left(x_3 = \frac{L}{2}\right) = -\frac{9}{8}q_0L^2$  c)  $M_3 \left(x_3 = \frac{L}{2}\right) = -\frac{3}{4}q_0L^2$   
d)  $M_3 \left(x_3 = \frac{L}{2}\right) = -q_0L^2$  e)  $M_3 \left(x_3 = \frac{L}{2}\right) = 0$  f)  $M_3 \left(x_3 = \frac{L}{2}\right) = q_0L^2$   
g)  $M_3 \left(x_3 = \frac{L}{2}\right) = \frac{3}{4}q_0L^2$  h)  $M_3 \left(x_3 = \frac{L}{2}\right) = \frac{9}{8}q_0L^2$  i)  $M_3 \left(x_3 = \frac{L}{2}\right) = 2q_0L^2$ 

Fakultät Maschinenbau Institut für Mechanik Prof. Dr.-Ing. A. Menzel Prof. Dr.-Ing. J. Mosler

Aufgabe 2 - Schnittgrößen (Seite 5 von 6)

Im nächsten System sind drei starre Balken an den Punkten A, D und E wie dargestellt gelagert und an den Punkten B und C gelenkig miteinander verbunden. Das System wird von einer Streckenlast  $q_0$ , einer Einzelkraft  $F_0$  sowie einem Einzelmoment  $M_0$  belastet, wobei die Einzelkraft im Winkel  $\alpha$  zur Horizontalen angreift.

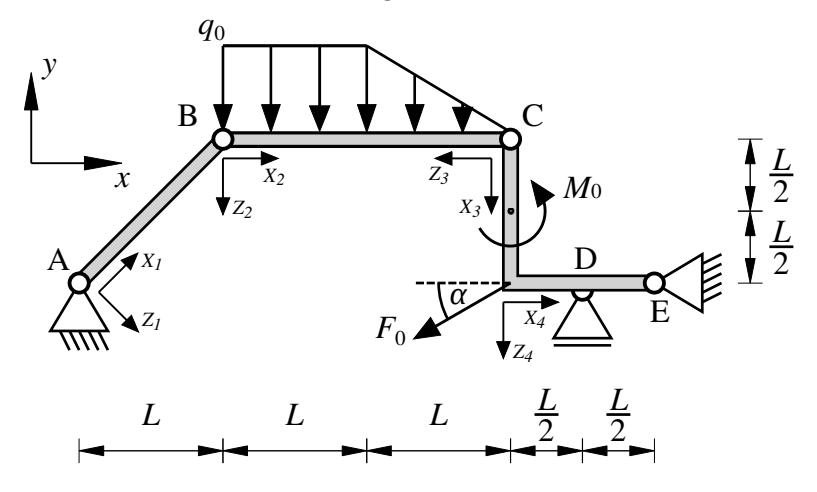

Für die Belastung gelten die folgenden Zusammenhänge

$$
F_0 = \sqrt{5}q_0L , \qquad \qquad M_0 = q_0L , \qquad \qquad \alpha = \arctan\left(\frac{1}{2}\right) .
$$

Die Auflagerreaktionen bezogen auf die durch das x-y-Koordinatensystem als positiv definierten Richtungen sind gegeben als

$$
A_x = \frac{11}{12} q_0 L , \qquad A_y = \frac{11}{12} q_0 L , \qquad D_y = \frac{10}{3} q_0 L , \qquad E_x = \frac{13}{12} q_0 L , \qquad E_y = -\frac{7}{4} q_0 L .
$$

Für das System soll nun der Biegemomentenverlauf bestimmt werden. Die nachfolgende Abbildung zeigt sechs verschiedene mögliche Lösungen, aus denen die korrekte ausgewählt werden soll. Dabei ist der Polynomgrad der einzelnen Abschnitte mit  $p = 2$  oder  $p = 3$  gekennzeichnet, wenn kein konstanter oder linearer Verlauf vorliegt.

Fakultät Maschinenbau Institut für Mechanik Prof. Dr.-Ing. A. Menzel Prof. Dr.-Ing. J. Mosler

Aufgabe 2 - Schnittgrößen (Seite 6 von 6)

2.9 Kreuzen Sie den zum korrekten Verlauf des Biegemoments gehörenden Buchstaben im dafür vorgesehenen Kästchen an. (2,0 Punkte)

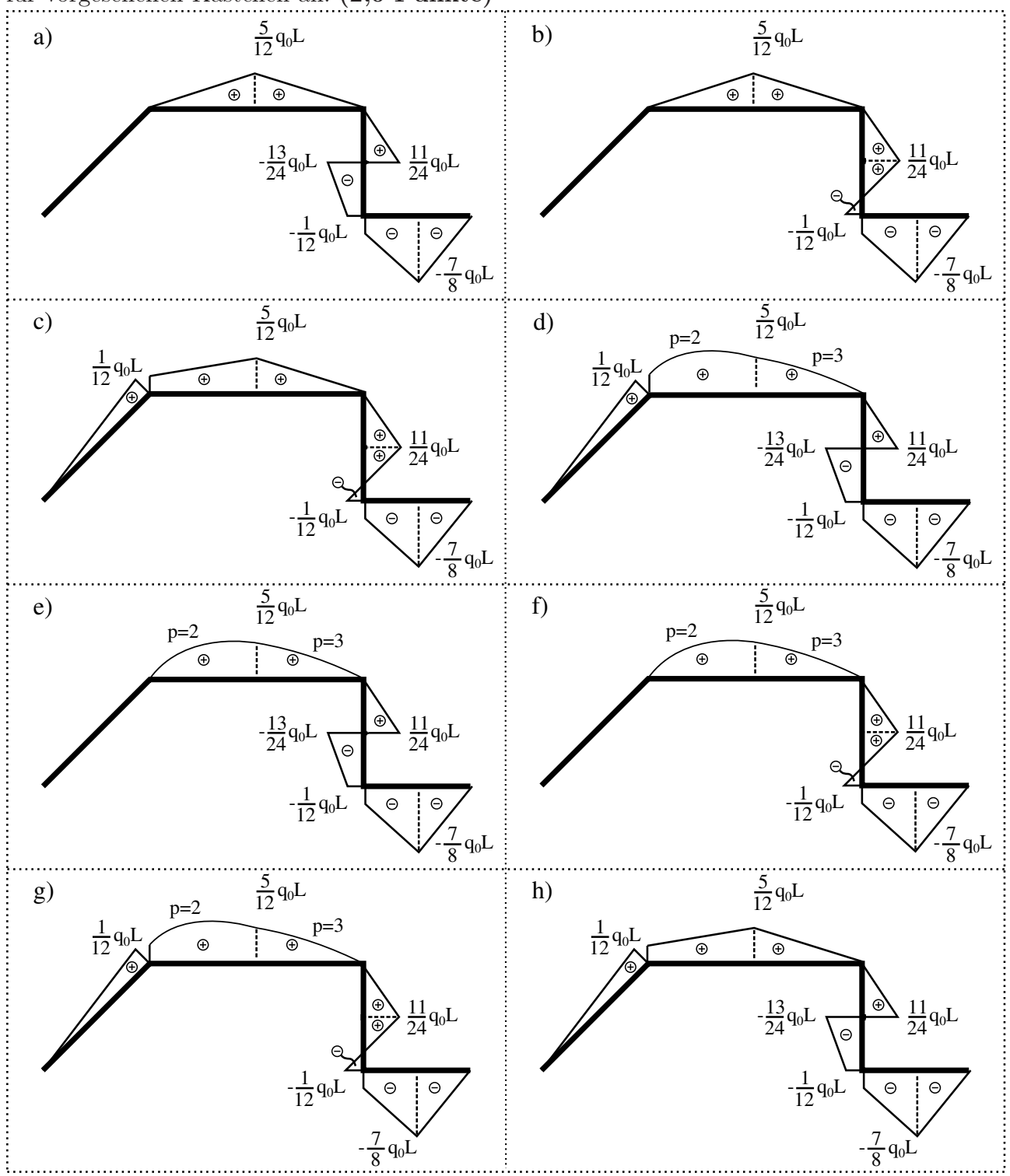

Fakultät Maschinenbau Institut für Mechanik Prof. Dr.-Ing. A. Menzel Prof. Dr.-Ing. J. Mosler

Aufgabe 3 - Biegelinie (Seite 1 von 4) (10,0 Punkte)

Das dagestellte System besteht aus einem als masselos anzusehenden, dehnstarren, abgewinkelten Balken (Biegesteifigkeit EI), der wie dargestellt gelagert ist. Zusätzlich ist eine biegestarre Pendelstütze (Dehnsteifigkeit  $EA$ , Wärmeausdehnungskoeffizient  $\alpha$ ) am System befestigt, welche um einen Wert ∆T erwärmt wird. Alle Abmessungen sind der Skizze zu entnehmen.

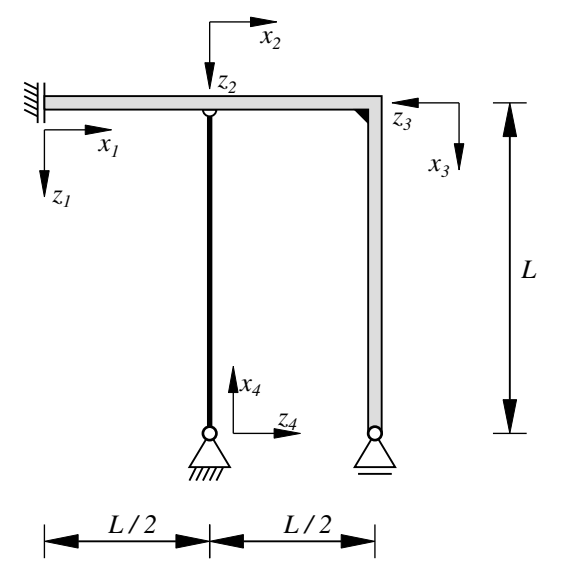

3.1 Welche der nachfolgenden Rand-/Übergangsbedingungen an die Funktion der Axialverschiebung u an der Stelle  $x_4 = 0$  der Pendelstütze sind vollständig und korrekt? (0,5 Punkte)

a) 
$$
u(x_4 = 0) = 0
$$
  
\nb)  $u(x_4 = 0) = 0$  und  $u(x_4 = 0) = u(x_4 = L)$   
\nc)  $u(x_4 = 0) = 0$  und  $u'(x_4 = 0) = w'(x_1 = L/2)$   
\nd)  $u'(x_4 = 0) = 0$ 

Die Funktion der Axialverschiebung der Pendelstütze lässt sich wie folgt darstellen:

$$
u(x_4) = [S/(E A) + \alpha \Delta T] x_4 + c_1.
$$

Dabei bezeichnet S die in der Pendelstütze wirkende Kraft in Normalrichtung.

**3.2** Welchen Wert nimmt die Konstante  $c_1$  für das abgebildete System an? (1,0 Punkte)

a) 
$$
c_1 = -[S/(EA) + \alpha \Delta T]L/2
$$
   
b)  $c_1 = [\alpha \Delta T]L/2$    
c)  $c_1 = 0$   
e)  $c_1 = [S/(EA) + \alpha \Delta T]L/2$    
f)  $c_1 = -L$ 

3.3 Bestimmen Sie die Kraft S in Abhängigkeit der Längenänderung der Pendelstütze ∆L. (1,0 Punkte)

a) 
$$
S = \Delta L E A / L
$$
  
b)  $S = 0$   
c)  $S = -\alpha \Delta T E A$   
d)  $S = [\Delta L / L - \alpha \Delta T] E A$   
e)  $S = \alpha \Delta T E A$   
f)  $S = [\Delta L - \alpha \Delta T L] E A / L + L$ 

Fakultät Maschinenbau Institut für Mechanik Prof. Dr.-Ing. A. Menzel Prof. Dr.-Ing. J. Mosler

## Aufgabe 3 - Biegelinie (Seite 2 von 4)

Das nachfolgende System besteht aus einem als masselos anzusehenden, dehnstarren, abgeknickten Balken (Biegesteifigkeit EI), der wie dargestellt gelagert ist. Zusätzlich ist eine Dehnfeder mit linearem Federgesetz (Federkonstante c, ungespannte Länge  $L_0$ )

$$
F_c = \Delta L \, c
$$

angebracht. Diese wird um einen Wert

$$
\Delta L = L - w \left( x_1 = \frac{L}{2} \right) - L_0 < 0
$$

gestaucht. Alle Maße sind der Skizze zu entnehmen.

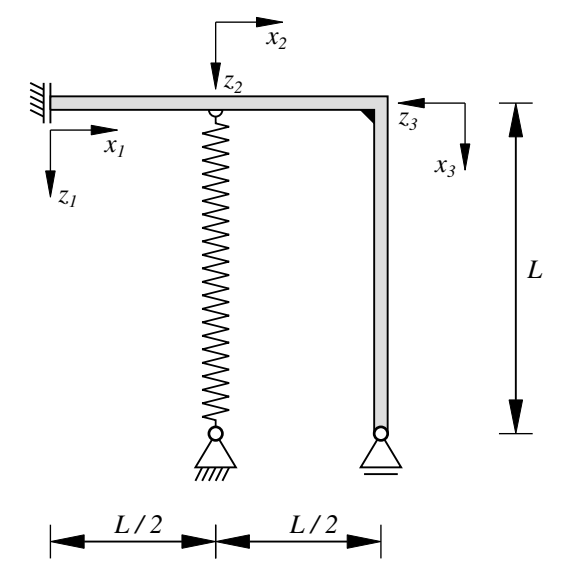

3.4 Welche der nachfolgenden geometrischen Rand-/Übergangsbedingungen an die Funktion der Biegeline w an der Stelle  $x_1 = 0$  sind vollständig und korrekt? (0,5 Punkte)

a)  $w'$  $(x_1 = 0) = 0$  b)  $w(x_1 = 0) = 0$  und  $w'(x_1 = 0) = 0$ c)  $w'(x_1 = 0) = 0$  und  $-EI w''(x_1 = 0) = 0$  d)  $w(x_1 = 0) = 0$ 

3.5 Welche der nachfolgenden geometrischen Rand-/Übergangsbedingungen an die Funktion der Biegeline w an der Stelle  $x_2 = 0$  sind vollständig und korrekt? (1,0 Punkte)

a) 
$$
w'(x_1 = L/2) = w(x_2 = 0)
$$
 und  $w'(x_1 = L/2) = w'(x_2 = 0)$   
\nb)  $w(x_2 = 0) = \Delta L$   
\nc)  $w(x_1 = L/2) = w(x_2 = 0)$  und  $w'(x_1 = L/2) = w'(x_2 = 0)$  und  $w(x_2 = 0) = L - L_0 - \Delta L$   
\nd)  $w(x_1 = L/2) = w(x_2 = 0)$  und  $w(x_2 = 0) = \Delta L$ 

Fakultät Maschinenbau Institut für Mechanik Prof. Dr.-Ing. A. Menzel Prof. Dr.-Ing. J. Mosler

#### Aufgabe 3 - Biegelinie (Seite 3 von 4)

3.6 Welche der nachfolgenden geometrischen Rand-/Übergangsbedingungen an die Funktion der Biegeline w an der Stelle  $x_3 = 0$  sind vollständig und korrekt? (1,0 Punkte)

- a)  $w(x_2 = L/2) = 0$  und  $w(x_3 = 0) = 0$  und  $w'(x_2 = L/2) = w'(x_3 = 0)$
- b)  $w(x_2 = L/2) = w(x_3 = 0)$  und  $w'(x_2 = L/2) = w'(x_3 = 0)$
- c)  $w(x_3 = 0) = \Delta L$  und  $w'(x_2 = L/2) = w'(x_3 = 0)$
- d)  $w(x_3 = 0) = \Delta L$  und  $w(x_3 = 0) = 0$

Für die drei Bereiche wurden die Verläufe der Biegelinie bestimmt. Diese lauten in Abhängigkeit der Unbekannten  $a_1, a_2, b_1, b_2, c_1, c_2$ , und  $F_c$ 

$$
EI w(x_1) = -\frac{1}{4} F_c L x_1^2 + a_1 x_1 + a_2 ,
$$
  
\n
$$
EI w(x_2) = -\frac{1}{6} F_c \left[ \frac{L}{2} - x_2 \right]^3 + b_1 x_2 + b_2 ,
$$
  
\n
$$
EI w(x_3) = c_1 x_3 + c_2 .
$$

**3.7** Bestimmen Sie den Wert der Konstante  $a_1$  in Abhängigkeit der Federkraft  $F_c$ . (0,5 Punkte)

a) 
$$
a_1 = 7/2 F_c L^2
$$
  
\nb)  $a_1 = -5 F_c L^2$   
\nc)  $a_1 = 0$   
\nd)  $a_1 = 1/12 F_c L^2$   
\ne)  $a_1 = 3/2 F_c L^2$   
\nf)  $a_1 = -F_c L^2$   
\ng)  $a_1 = -2 F_c L^2$   
\nh)  $a_1 = 1/48 F_c L^2$   
\ni)  $a_1 = -3/2 F_c L^2$ 

**3.8** Bestimmen Sie den Wert der Konstante  $a_2$  in Abhängigkeit der Federkraft  $F_c$ . (0,5 Punkte)

a) 
$$
a_2 = 3 F_c L^3
$$
  
\nb)  $a_2 = -2/9 F_c L^3$   
\nc)  $a_2 = F_c L^3$   
\nd)  $a_2 = 11/48 F_c L^3$   
\ne)  $a_2 = 7/2 F_c L^3$   
\nf)  $a_2 = -4 F_c L^3$   
\ng)  $a_2 = -3/37 F_c L^3$   
\nh)  $a_2 = 0$   
\ni)  $a_2 = -15 F_c L^3$ 

**3.9** Bestimmen Sie den Wert der Konstante  $b_1$  in Abhängigkeit der Federkraft  $F_c$ . (0,5 Punkte)

a) 
$$
b_1 = 4/3 F_c L^2
$$
  
\nb)  $b_1 = 0$   
\nc)  $b_1 = 2 F_c L^2$   
\nd)  $b_1 = 3/4 F_c L^2$   
\ne)  $b_1 = 3 F_c L^2$   
\nf)  $b_1 = -3/8 F_c L^2$   
\ng)  $b_1 = -F_c L^2$   
\nh)  $b_1 = 5/3 F_c L^2$   
\ni)  $b_1 = -3/7 F_c L^2$ 

**3.10** Bestimmen Sie den Wert der Konstante  $b_2$  in Abhängigkeit der Federkraft  $F_c$ . (0,5 Punkte)

a) 
$$
b_2 = F_c L^3
$$
  
\nb)  $b_2 = -5/4 F_c L^3$   
\nc)  $b_2 = 1/30 F_c L^3$   
\nd)  $b_2 = -2/7 F_c L^3$   
\ne)  $b_2 = 0$   
\nf)  $b_2 = 7 F_c L^3$   
\ng)  $b_2 = 2/5 F_c L^3$   
\nh)  $b_2 = -3 F_c L^3$   
\ni)  $b_2 = 3/16 F_c L^3$ 

Fakultät Maschinenbau Institut für Mechanik Prof. Dr.-Ing. A. Menzel Prof. Dr.-Ing. J. Mosler

#### Aufgabe 3 - Biegelinie (Seite 4 von 4)

3.11 Bestimmen Sie den Wert der Konstante $c_1$  in Abhängigkeit der Federkraft  $F_c.$  (0,5 Punkte)

a) 
$$
c_1 = -3/8 F_c L^2
$$
  
\nb)  $c_1 = 4 F_c L^2$   
\nc)  $c_1 = 7/2 F_c L^2$   
\nd)  $c_1 = -5/4 F_c L^2$   
\ne)  $c_1 = 3/20 F_c L^2$   
\nf)  $c_1 = 8 F_c L^2$   
\ng)  $c_1 = 0$   
\nh)  $c_1 = 7/4 F_c L^2$   
\ni)  $c_1 = -2/3 F_c L^2$ 

3.12 Bestimmen Sie den Wert der Konstante $c_2$  in Abhängigkeit der Federkraft  $F_c.$  (0,5 Punkte)

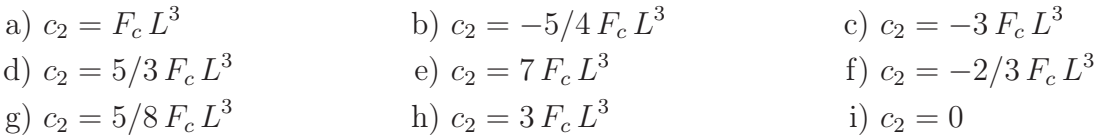

3.13 Berechnen Sie anschließend die Federkraft  $F_c$ . Nutzen Sie dazu die folgenden Werte

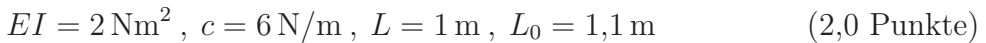

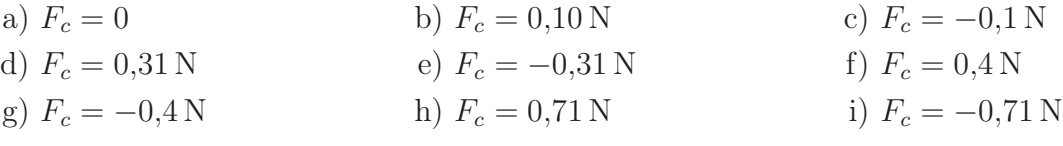

Fakultät Maschinenbau Institut für Mechanik Prof. Dr.-Ing. A. Menzel Prof. Dr.-Ing. J. Mosler

# Aufgabe 4 - Kinetik/Flächenträgheit (Seite 1 von 5)

Die nachstehende Abbildung zeigt eine Rolle (Radius 2r) und eine Stufenrolle (Außenradius 2r, Radius der Stufe r), die von einem Kurbeltrieb (bestehend aus zwei Stangen der Länge 2L) bewegt werden. Die Rollen sind als hinreichend schwer anzunehmen damit kein Gleiten zwischen den Rollen und dem rauen Untergrund auftritt und die Rollen nicht vom Untergrund abheben. Die Kraftübertragung zwischen den beiden Rollen bzw. zwischen der Stufenrolle und dem Kurbeltrieb erfolgt durch jeweils ein Seil, welches über eine Umlenkrolle geführt wird. Die linke Rolle bewegt sich auf einer schiefen Ebene mit dem Winkel  $\alpha = 30^{\circ}$  zur Horizontalen.

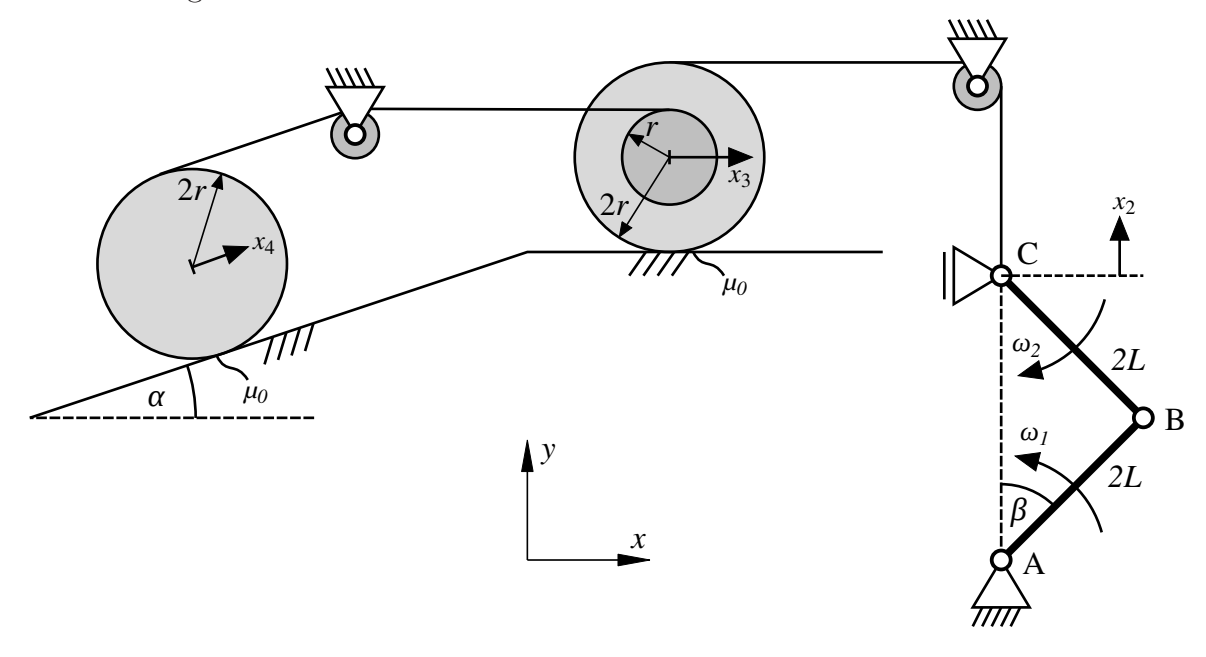

Es sollen nun für die dargestellte Lage des Systems ( $\beta = 45^{\circ}$ ) in Abhängigkeit einer gegebenen Winkelgeschwindigkeit  $\omega_1$  die Geschwindigkeitsvektoren  $v_B$  und  $v_c$  (bezogen auf das globale x-y-System) bestimmt werden.

4.1 Bestimmen Sie die x-Komponente der Geschwindigkeit des Punktes B  $(v_{B,x})$ . (0,5 Punkte)

a)  $v_{B,x} = -2\sqrt{3}$ a)  $v_{B,x} = -2\sqrt{2}L\omega_1$ <br>
b)  $v_{B,x} = -2L\omega_1$ <br>
d)  $v_{B,x} = -L\omega_1$ <br>
e)  $v_{B,x} = 0$  $\sqrt{2}L\omega_1$ f)  $v_{B,x} = L\omega_1$ g)  $v_{B,x} = \sqrt{ }$ h)  $v_{B,r} = 2L\omega_1$ i)  $v_{Bx} = 2\sqrt{2}L\omega_1$ 

4.2 Bestimmen Sie die y-Komponente der Geschwindigkeit des Punktes B  $(v_{B,y})$ . (0,5 Punkte)

a) 
$$
v_{B,y} = -2\sqrt{2}L\omega_1
$$
  
\nb)  $v_{B,y} = -2L\omega_1$   
\nc)  $v_{B,y} = -\sqrt{2}L\omega_1$   
\nd)  $v_{B,y} = -L\omega_1$   
\ne)  $v_{B,y} = 0$   
\nf)  $v_{B,y} = L\omega_1$   
\ng)  $v_{B,y} = \sqrt{2}L\omega_1$   
\nh)  $v_{B,y} = 2L\omega_1$   
\ni)  $v_{B,y} = 2\sqrt{2}L\omega_1$ 

Fakultät Maschinenbau Institut für Mechanik Prof. Dr.-Ing. A. Menzel Prof. Dr.-Ing. J. Mosler

#### Aufgabe 4 - Kinetik/Flächenträgheit (Seite 2 von 5)

4.3 Bestimmen Sie die x-Komponente der Geschwindigkeit des Punktes C  $(v_{C,x})$ . (0,5 Punkte)

a) 
$$
v_{C,x} = -2\sqrt{2}L\omega_1
$$
  
\nb)  $v_{C,x} = -2L\omega_1$   
\nc)  $v_{C,x} = -\sqrt{2}L\omega_1$   
\nd)  $v_{C,x} = -L\omega_1$   
\ne)  $v_{C,x} = 0$   
\nf)  $v_{C,x} = L\omega_1$   
\ng)  $v_{C,x} = \sqrt{2}L\omega_1$   
\nh)  $v_{C,x} = 2L\omega_1$   
\ni)  $v_{C,x} = 2\sqrt{2}L\omega_1$ 

4.4 Bestimmen Sie die y-Komponente der Geschwindigkeit des Punktes C  $(v_{C,y})$ . (0,5 Punkte)

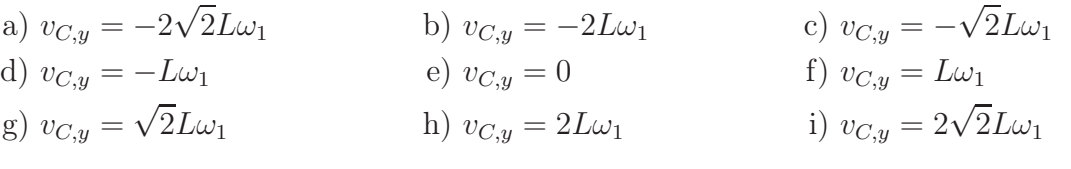

Nun sollen die kinematischen Bindungen zwischen der Geschwindigkeit des Punktes C (Auslenkung  $x_2$ ) sowie den Schwerpunktgeschwindigkeiten der beiden Rollen (Auslenkungen  $x_3$  bzw. x4) bestimmt werden. Beachten Sie dabei die als positiv vorgegebenen Richtungen der jeweiligen Auslenkung.

4.5 Kreuzen Sie den zur korrekten kinematischen Bindung für die rechte Rolle gehörenden Buchstaben im dafür vorgesehenen Kästchen an. (1,0 Punkte)

a) 
$$
\dot{x}_3 = -\frac{3}{4}\dot{x}_2
$$
  
\nb)  $\dot{x}_3 = -\frac{1}{2}\dot{x}_2$   
\nc)  $\dot{x}_3 = -\frac{3}{8}\dot{x}_2$   
\nd)  $\dot{x}_3 = -\frac{1}{4}\dot{x}_2$   
\ne)  $\dot{x}_3 = 0$   
\nf)  $\dot{x}_3 = \frac{1}{4}\dot{x}_2$   
\ng)  $\dot{x}_3 = \frac{3}{8}\dot{x}_2$   
\nh)  $\dot{x}_3 = \frac{1}{2}\dot{x}_2$   
\ni)  $\dot{x}_3 = \frac{3}{4}\dot{x}_2$ 

4.6 Kreuzen Sie den zur korrekten kinematischen Bindung für die linke Rolle gehörenden Buchstaben im dafür vorgesehenen Kästchen an. (1,0 Punkte)

a) 
$$
\dot{x}_4 = -\frac{3}{4}\dot{x}_2
$$
  
\nb)  $\dot{x}_4 = -\frac{1}{2}\dot{x}_2$   
\nc)  $\dot{x}_4 = -\frac{3}{8}\dot{x}_2$   
\nd)  $\dot{x}_4 = -\frac{1}{4}\dot{x}_2$   
\ne)  $\dot{x}_4 = 0$   
\nf)  $\dot{x}_4 = \frac{1}{4}\dot{x}_2$   
\ng)  $\dot{x}_4 = \frac{3}{8}\dot{x}_2$   
\nh)  $\dot{x}_4 = \frac{1}{2}\dot{x}_2$   
\ni)  $\dot{x}_4 = \frac{3}{4}\dot{x}_2$ 

Fakultät Maschinenbau Institut für Mechanik Prof. Dr.-Ing. A. Menzel Prof. Dr.-Ing. J. Mosler

Aufgabe 4 - Kinetik/Flächenträgheit (Seite 3 von 5)

Für eine komplette Umdrehung des Kurbeltriebs soll berechnet werden, wie weit die höchste und tiefste Position der linken Rolle in y-Richtung auseinander liegen  $(\Delta h_4)$ . Es kann davon ausgegangen werden, dass die Rolle sich während der gesamten Bewegung auf der schrägen Ebene befindet.

Hinweis: Bei der Drehung des Kurbeltriebs bewegt sich Punkt C niemals unter das Lager in Punkt A.

4.7 Kreuzen Sie den zur korrekten vertikalen Amplitude  $\Delta h_4$  der linken Rolle gehörenden Buchstaben im dafür vorgesehenen Kästchen an. (1,0 Punkte)

a) 
$$
\Delta h_4 = \frac{\sqrt{3}}{4}L
$$
  
\nb)  $\Delta h_4 = \frac{1}{2}L$   
\nc)  $\Delta h_4 = \frac{\sqrt{2}}{2}L$   
\nd)  $\Delta h_4 = \frac{3}{4}L$   
\ne)  $\Delta h_4 = \frac{\sqrt{3}}{2}L$   
\nf)  $\Delta h_4 = L$   
\ng)  $\Delta h_4 = \sqrt{2}L$   
\nh)  $\Delta h_4 = \frac{3}{2}L$   
\ni)  $\Delta h_4 = \sqrt{3}L$ 

Fakultät Maschinenbau Institut für Mechanik Prof. Dr.-Ing. A. Menzel Prof. Dr.-Ing. J. Mosler

Aufgabe 4 - Kinetik/Flächenträgheit (Seite 4 von 5)

Für ein alternatives System ist das zur z-Achse symmetrische Profil eines Balkens (Länge L) mit den abgebildeten Maßen gegeben. Das eingezeichnete Koordinatensystem befindet sich im Schwerpunkt des Profils.

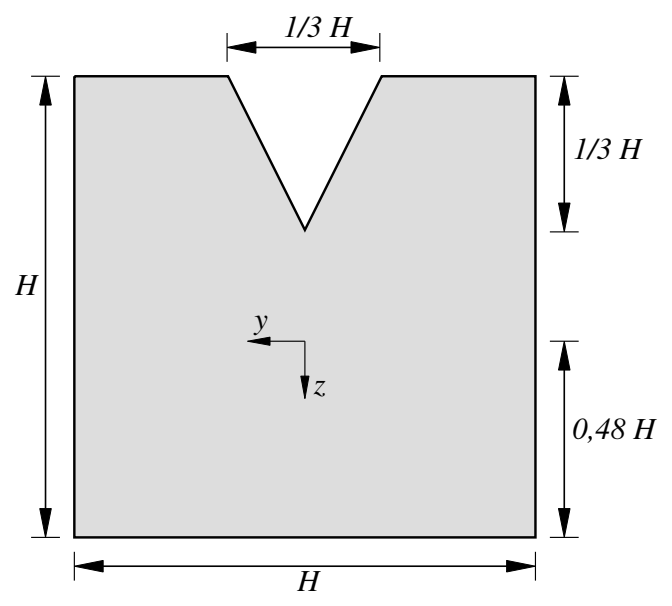

Des Weiteren ist das Biegemoment  $M_y$ , sowie die Normalkraft N entlang des Balkens bekannt

$$
M_y(x) = q_0 \left[ \frac{x^3}{4L} - \frac{x^2}{2} + \frac{L^2}{8} \right],
$$
  

$$
N(x) = q_0 \frac{L^2}{H}.
$$

**Hinweis**: Die Flächenträgheitsmomente  $I_y$  und  $I_z$  für ein gleichschenkliges Dreieck lauten

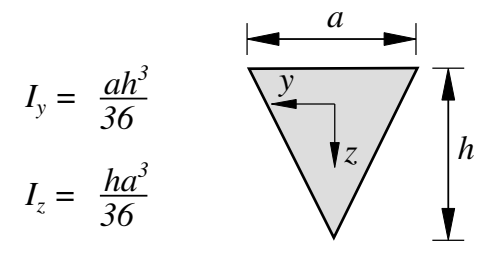

4.8 Berechnen Sie die Querschnittsfläche A des Profils. (1,0 Punkte)

- a)  $A = 16/18 H^2$ b)  $A = 25/27 H^2$ c)  $A = 34/36 H^2$ d)  $A = 17/18 H^2$ e)  $A = 26/27 H^2$ f)  $A = 35/36 H^2$
- g)  $A = 19/18 H^2$ h)  $A = 28/27 H^2$ i)  $A = 37/36 H^2$

Fakultät Maschinenbau Institut für Mechanik Prof. Dr.-Ing. A. Menzel Prof. Dr.-Ing. J. Mosler

Aufgabe 4 - Kinetik/Flächenträgheit (Seite 5 von 5)

4.9 Bestimmen Sie das Flächenträgheitsmoment  $I_y$  des Profils in Bezug auf seinen Schwerpunkt. (1,5 Punkte)

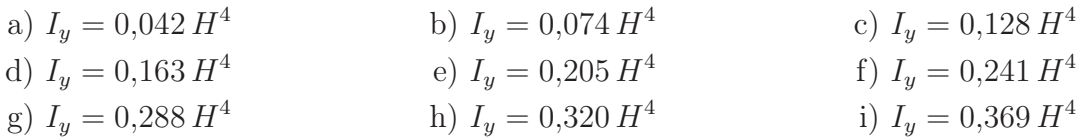

4.10 An welcher der gegebenen Stellen x tritt das betragsmäßig größte Moment entlang des Balkens auf? (1,5 Punkte)

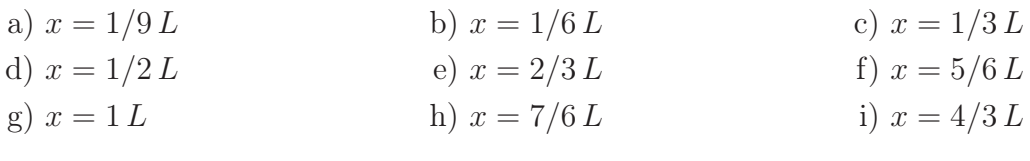

Für einen anderen Querschnitt ergibt sich ein Flächenträgheitsmoment  $I_y$  sowie eine Querschnittsfläche A von

$$
I_y = 0.5 H^4, A = H^2
$$

.

Länge und Belastung des Balkens sind identisch zum vorangegangenen Fall. Das verwendete Koordinatensystem liegt im Flächenschwerpunkt des Profils, wobei z zwischen -0,52 H und  $0.48$  H liegt.

4.11 An welcher Stelle z tritt die betragsmäßig größte Spannung im Profil auf der Länge  $x = 0$ auf? (1,0 Punkte)

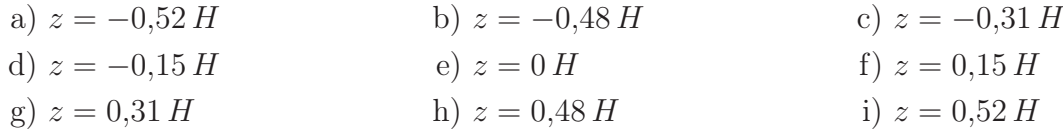

Fakultät Maschinenbau Institut für Mechanik Prof. Dr.-Ing. A. Menzel Prof. Dr.-Ing. J. Mosler

## Aufgabe 5 - Kinetik/Kinematik (Seite 1 von 3)

Eine Punktmasse m befindet sich auf einer vorgespannten Feder (Federsteifigkeit c, Vorauslenkung  $s_0$ ) in Punkt A an einer reibungsfreien Schräge (Höhe h, Steigungswinkel  $\alpha$ ). Nach Verlassen der Schräge in Punkt B erreicht die Masse ihre maximale Flughöhe im Punkt C. Beim anschließenden Fall durchläuft sie den Punkt D, welcher einen vertikalen Abstand T zur Oberkante der ersten Rampe aufweist.

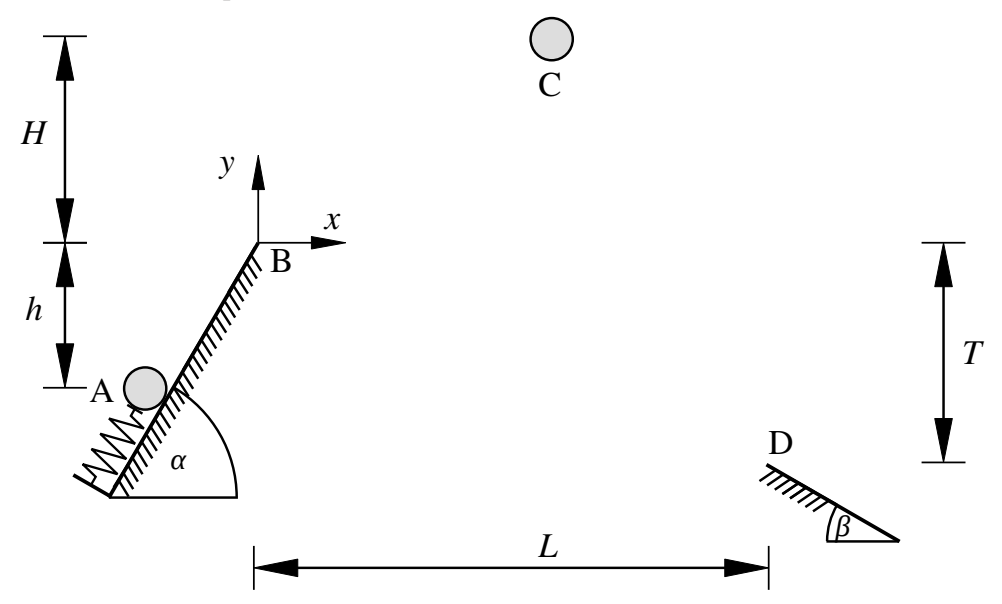

Nutzen Sie im Folgenden die nachstehenden Werte

$$
c = 2000 \frac{\text{N}}{\text{m}}
$$
  $s_0 = 0.1 \text{ m}$   $g = 10 \frac{\text{m}}{\text{s}}$   $\alpha = 60^\circ$   
 $\beta = 40^\circ$   $m = 0.5 \text{ Kg}$   $h = 0.5 \text{ m}$   $T = 1.8 \text{ m}$ .

5.1 Berechnen Sie die horizontale Geschwindigkeitskomponente  $v_{B,x}$  der Masse in Punkt B. (1,0 Punkte)

a) 
$$
v_{B,x} = 0.95 \text{ m/s}
$$
  
\nb)  $v_{B,x} = 1.26 \text{ m/s}$   
\nc)  $v_{B,x} = 1.60 \text{ m/s}$   
\nd)  $v_{B,x} = 2.12 \text{ m/s}$   
\ne)  $v_{B,x} = 2.51 \text{ m/s}$   
\nf)  $v_{B,x} = 2.74 \text{ m/s}$   
\ng)  $v_{B,x} = 3.05 \text{ m/s}$   
\nh)  $v_{B,x} = 3.25 \text{ m/s}$   
\ni)  $v_{B,x} = 3.54 \text{ m/s}$ 

5.2 Bestimmen Sie die vertikale Geschwindigkeitskomponente  $v_{B,y}$  der Masse in Punkt B. (1,0) Punkte)

a) 
$$
v_{B,y} = 2{,}69 \text{ m/s}
$$
  
\nb)  $v_{B,y} = 2{,}97 \text{ m/s}$   
\nc)  $v_{B,y} = 3{,}25 \text{ m/s}$   
\nd)  $v_{B,y} = 3{,}52 \text{ m/s}$   
\ne)  $v_{B,y} = 3{,}82 \text{ m/s}$   
\nf)  $v_{B,y} = 4{,}13 \text{ m/s}$   
\ng)  $v_{B,y} = 4{,}54 \text{ m/s}$   
\nh)  $v_{B,y} = 4{,}74 \text{ m/s}$   
\ni)  $v_{B,y} = 5{,}10 \text{ m/s}$ 

Fakultät Maschinenbau Institut für Mechanik Prof. Dr.-Ing. A. Menzel Prof. Dr.-Ing. J. Mosler

## Aufgabe 5 - Kinetik/Kinematik (Seite 2 von 3)

5.3 Berechnen Sie die maximale Flughöhe H in Punkt C. (1,0 Punkte)

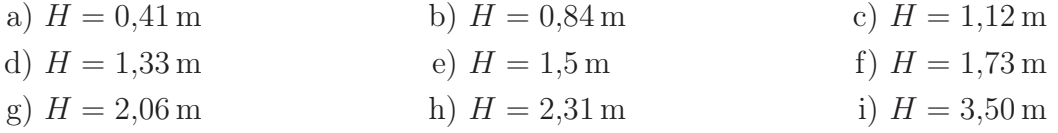

5.4 Berechnen Sie den Abstand L der zwei Rampen damit die Masse in Punkt D exakt auf der Oberkante der zweiten Rampe landet. (2,0 Punkte)

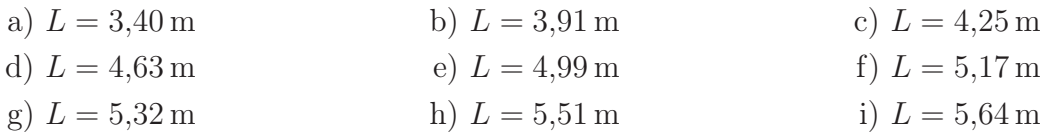

Fakultät Maschinenbau Institut für Mechanik Prof. Dr.-Ing. A. Menzel Prof. Dr.-Ing. J. Mosler

Aufgabe 5 - Kinetik/Kinematik (Seite 3 von 3)

Ab nun wird ein anderes System betrachtet. Es besteht aus einer Punktmasse m welche mit einer Geschwindigkeit  $v_A$  im Punkt A die schiefe, reibungsfreie Ebene hinabgleitet. Im Punkt B geht die Masse in einen Looping (Radius r) über und verlässt diesen in Punkt C wieder. Die anschließende gerade Strecke CD ist als rau (Gleitreibungskoeffizient  $\mu$ ) zu betrachten.

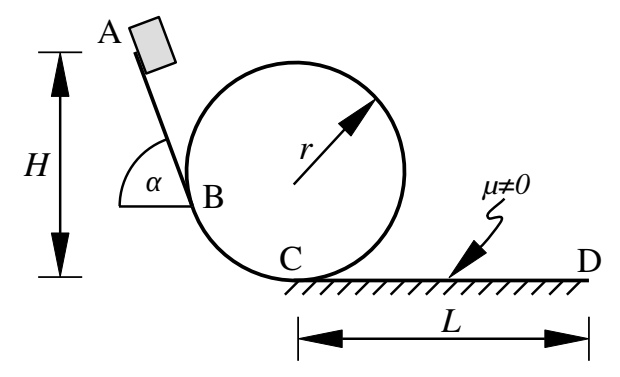

Nutzen Sie im Folgenden die nachstehenden Werte

$$
H = 3 \,\mathrm{m} \qquad v_{\rm A} = 10 \,\frac{\rm m}{\rm s} \qquad g = 10 \,\frac{\rm m}{\rm s^2} \qquad \alpha = 10^{\circ} \qquad v_{\rm C} = 12,65 \,\frac{\rm m}{\rm s} \qquad \mu = 0,5 \; .
$$

5.5 Bestimmen Sie den maximalen Radius r des Loopings, damit die Masse zu keiner Zeit den Kontakt zur Bahn innerhalb des Loopings verliert. (3,0 Punkte)

| a) $r = 2.6 \text{ m}$ | b) $r = 2.8 \text{ m}$ | c) $r = 3.0 \text{ m}$ |
|------------------------|------------------------|------------------------|
| d) $r = 3.2 \text{ m}$ | e) $r = 3.4 \text{ m}$ | f) $r = 3.6 \text{ m}$ |
| g) $r = 3.8 \text{ m}$ | h) $r = 4.0 \text{ m}$ | i) $r = 4.2 \text{ m}$ |

5.6 Berechnen Sie die Länge L, sodass die Masse im Punkt D zum Stillstand kommt. (2,0 Punkte)

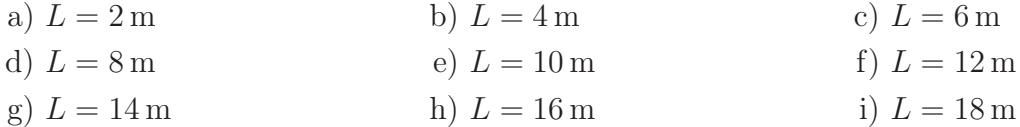